## Weerth-Handling-Systeme GmbH

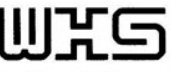

Automatisierung Rationalisierung **Entwicklung Technische Beratung** 

## **Rohr-Endenbearbeitung**

Oftmals ist für die Rohrabschnitte eine Endenbearbeitung vorgesehen.

Durch eine direkte Verkettung des Rohrtrennautomaten mit der Endenbearbeitungsmaschine ergeben sich kurze Taktzeiten. Außerdem entfallen Transportwege und Zwischenlagerung. Eine Beschädigung der Rohre z.B. durch Aufeinanderschlagen wird vermieden.

Zerspanende Endenbearbeitungen wie Anfasen, Andrehen, Senken, Entgraten werden als verkettete Einheiten ebenfalls realisiert.

Die vom Rohrtrennautomaten abgelängten Rohrabschnitte werden der Transportkette der Endenbearbeitungsmaschine automatisch übergeben.

Die Transportkette transportiert die Rohre zur Bearbeitungsstation (Umformen, Andrehen, Fasen usw.). So können beliebig viele Bearbeitungsstationen hintereinander angeordnet werden, z.B. Endenbearbeitung, Ausblasen, Längenmessung. Die Bearbeitungen erfolgen zur gleichen Zeit, s. d. in der Regel auch bei mehreren Arbeitsgängen kein Taktzeitverlust entsteht. Die Einstellung verschiedener Rohrlängen erfolgt am Bedienpanel und wird automatisch über einen Servomotor realisiert.

Bankverbindung:

Weerth-Handling-Systeme GmbH<br>Sitz der Gesellschaft: Berg-Weiler Amtsgericht UlmHRB 552498 Geschäftsführer: Hans F. Weerth Dresdner Bank AG, Ravensburg<br>BLZ: 650 800 09, Konto-Nr.: 2837 274 00 IBAN: DE78 6508 0009 0283 7274 00 SWIFT-Code (BIC): DRES DE FF 650

Raiba eG Reute-Gaisbeure Raioa eo Regie-Gaispeuren<br>BLZ: 600 693 50, Konto-Nr.: 24159000 IBAN: DE97 6006 9350 0024 1590 00 SWIFT-Code (BIC): GENODES1RRG

Telefon: 0751/362993-0 Telefax: 0751/362993-22 e-mail: info@weerth.com www.weerth.com USt-Id.Nr.: DE222611765

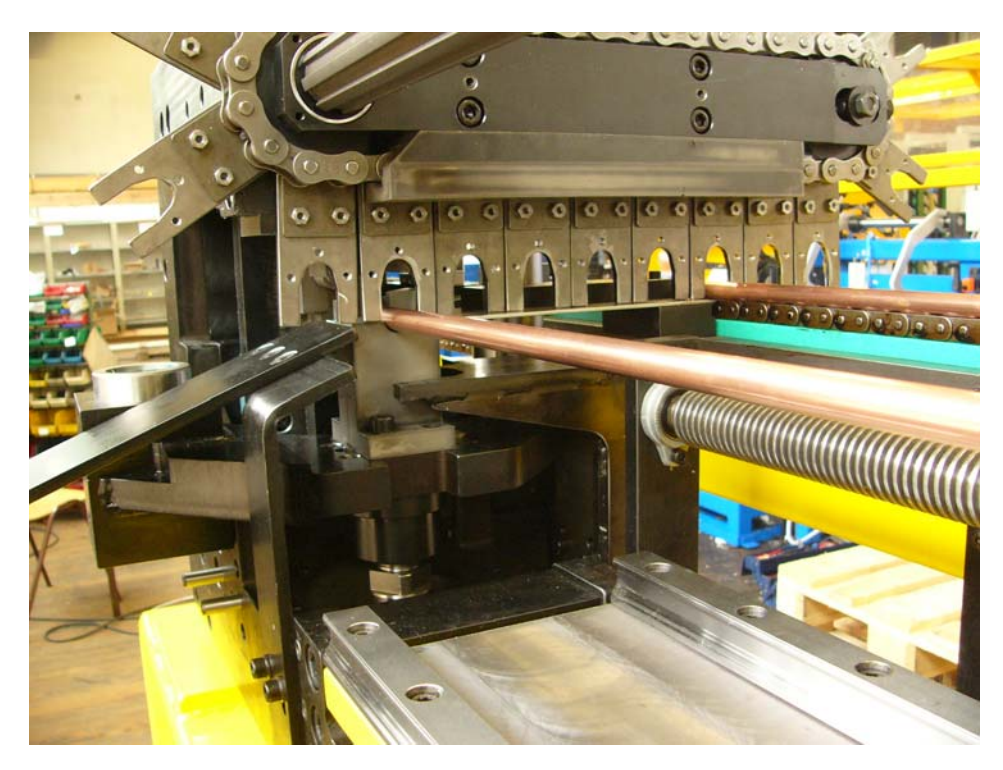

Endenbearbeitungsmaschine mit Rohrzuführung

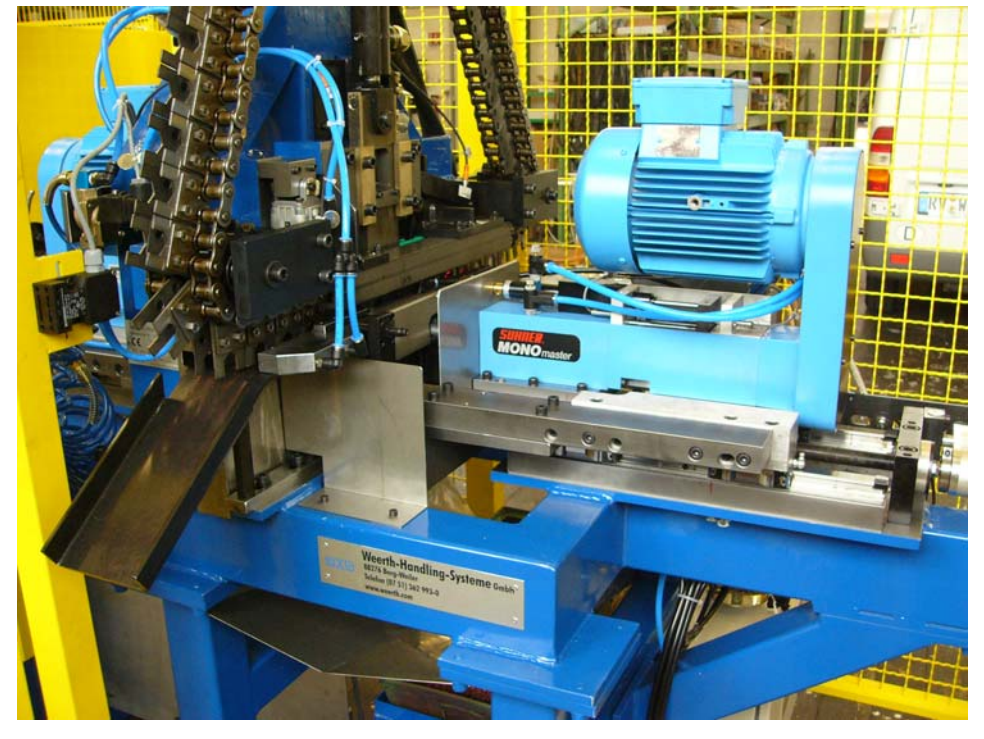

Endenbearbeitungsmaschine (spanend) mit Bearbeitungseinheit

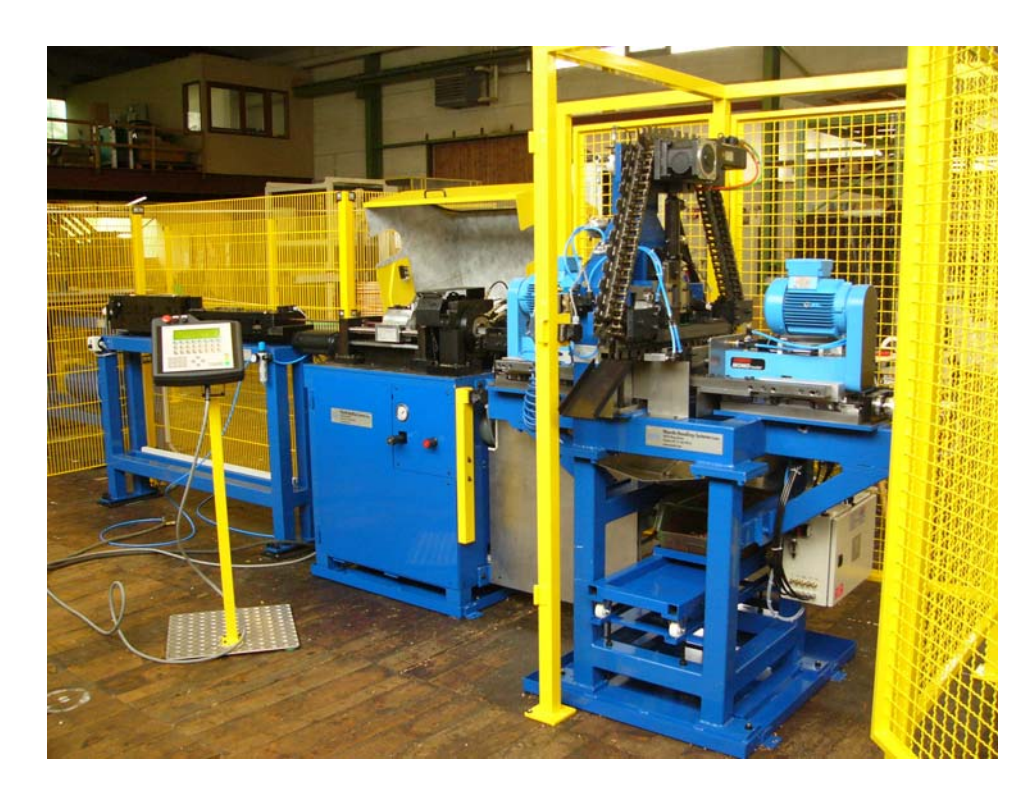

Mit Rohrtrennautomat RTA 35 verkettete Endenbearbeitungsmaschine. - Rohrführung vom Coil.

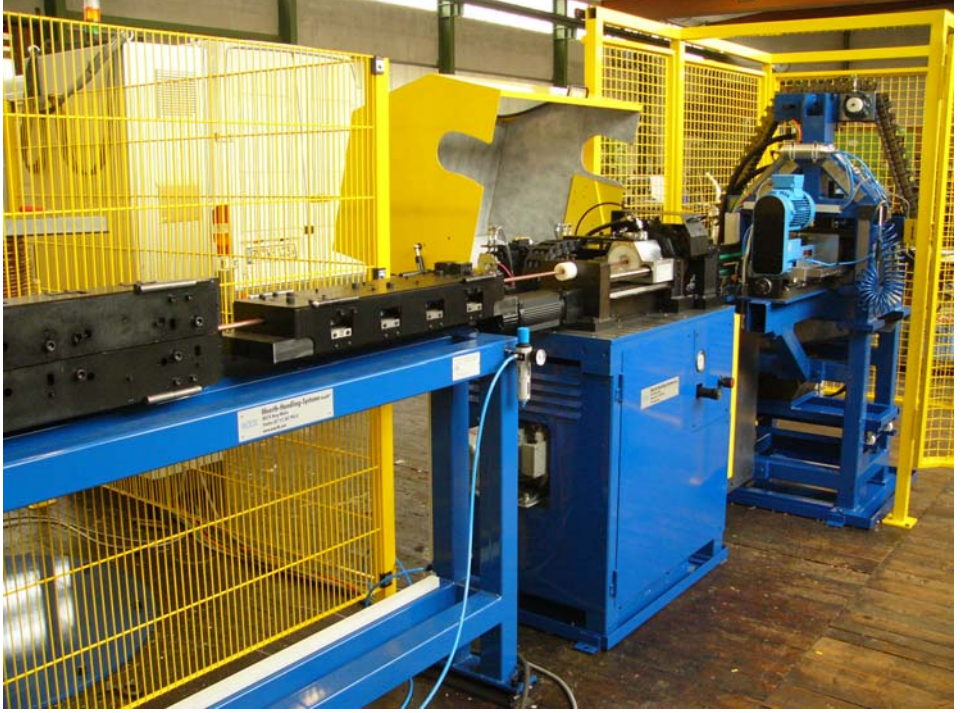

Rohrtrennautomat RTA 35 mit Richtwerk und Coilzuführung und verketteter Endenbearbeitungsmaschine

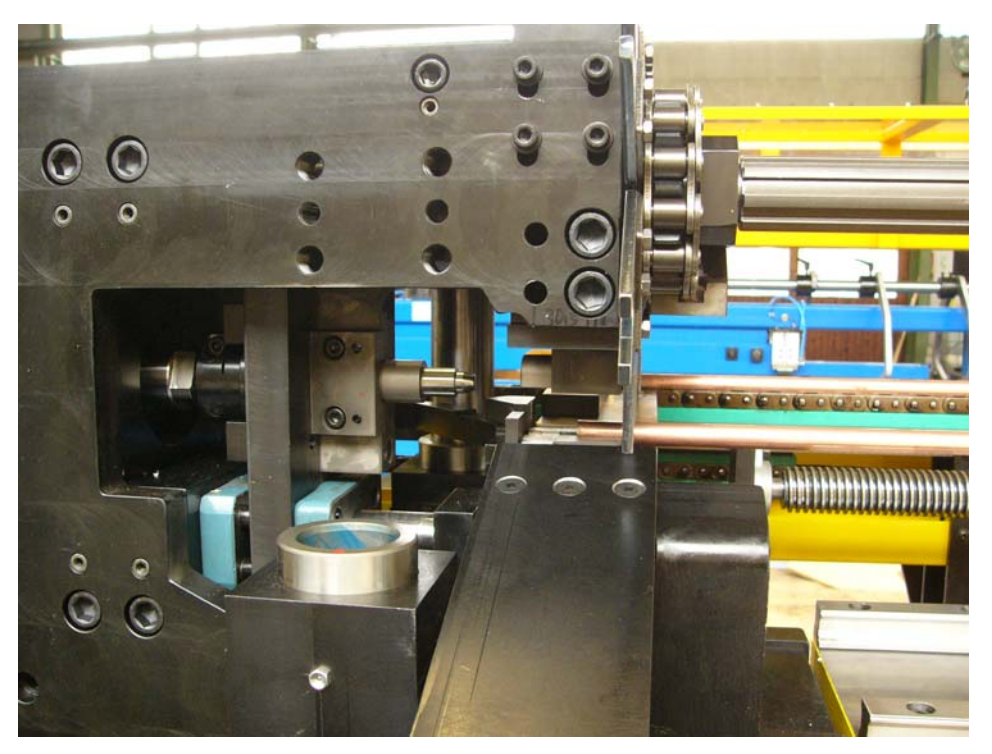

"Innenleben" einer Enden-Anstauchmaschine mit Werkzeugstempel

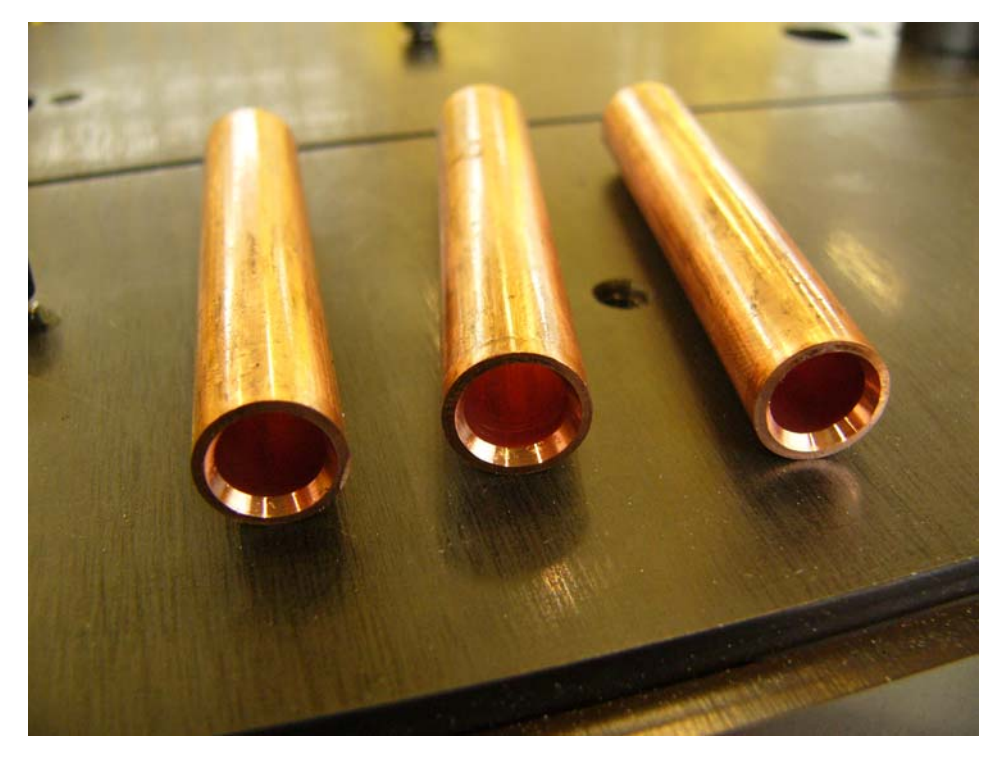

Bearbeitete Rohre mit starker Innen-Fase

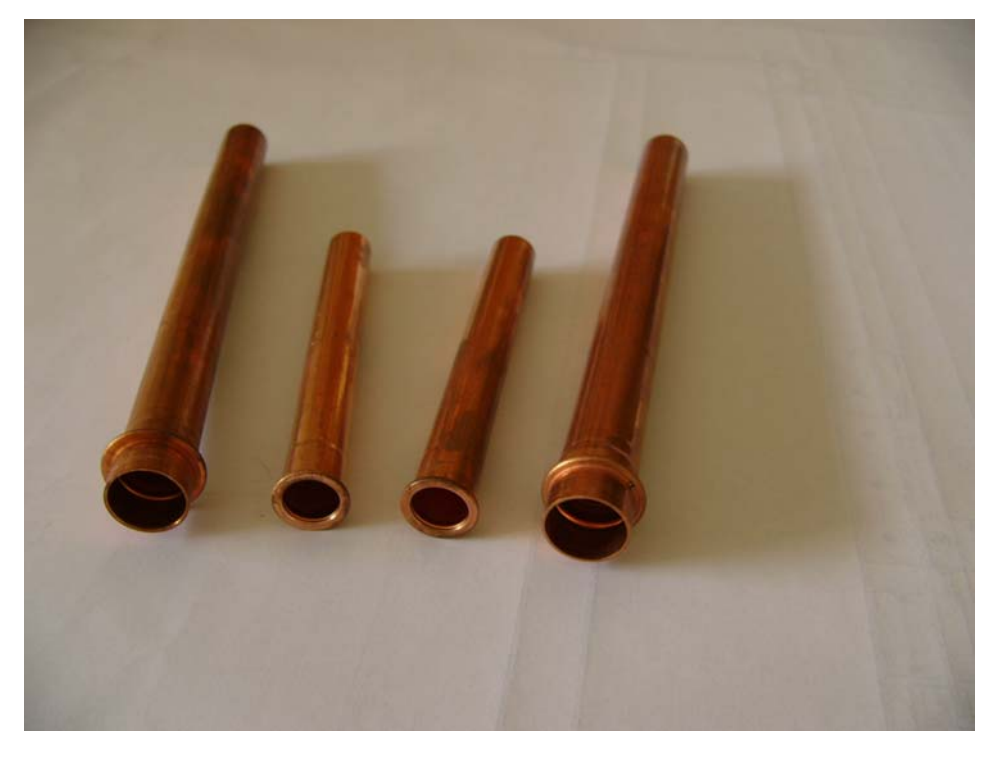

angestauchte Rohrenden mittels Rohrendenbearbeitungsmaschine